## **Hinweise für Nutzer von EndNote**

Von *EndNote* aus besteht ein direkter Zugung zu den an der TU abonnierten *EBSCO-Datenbanken* über die Schnittstelle Z39.50. Der Zugang ist nur innerhalb des IP-Range der TU München (Proxy) möglich.

Folgende Daten werden für den Zugang benötigt:

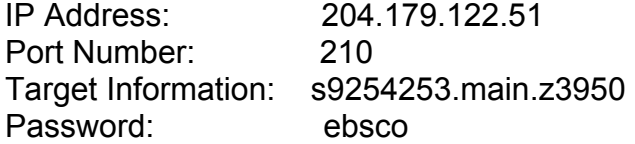

Database-Shortnames:

Business Source Premier = buh  $Econ$ Lit =  $ecn$ Regional Business News = bwh Library, Information Science & Technology Abstracts = lxh

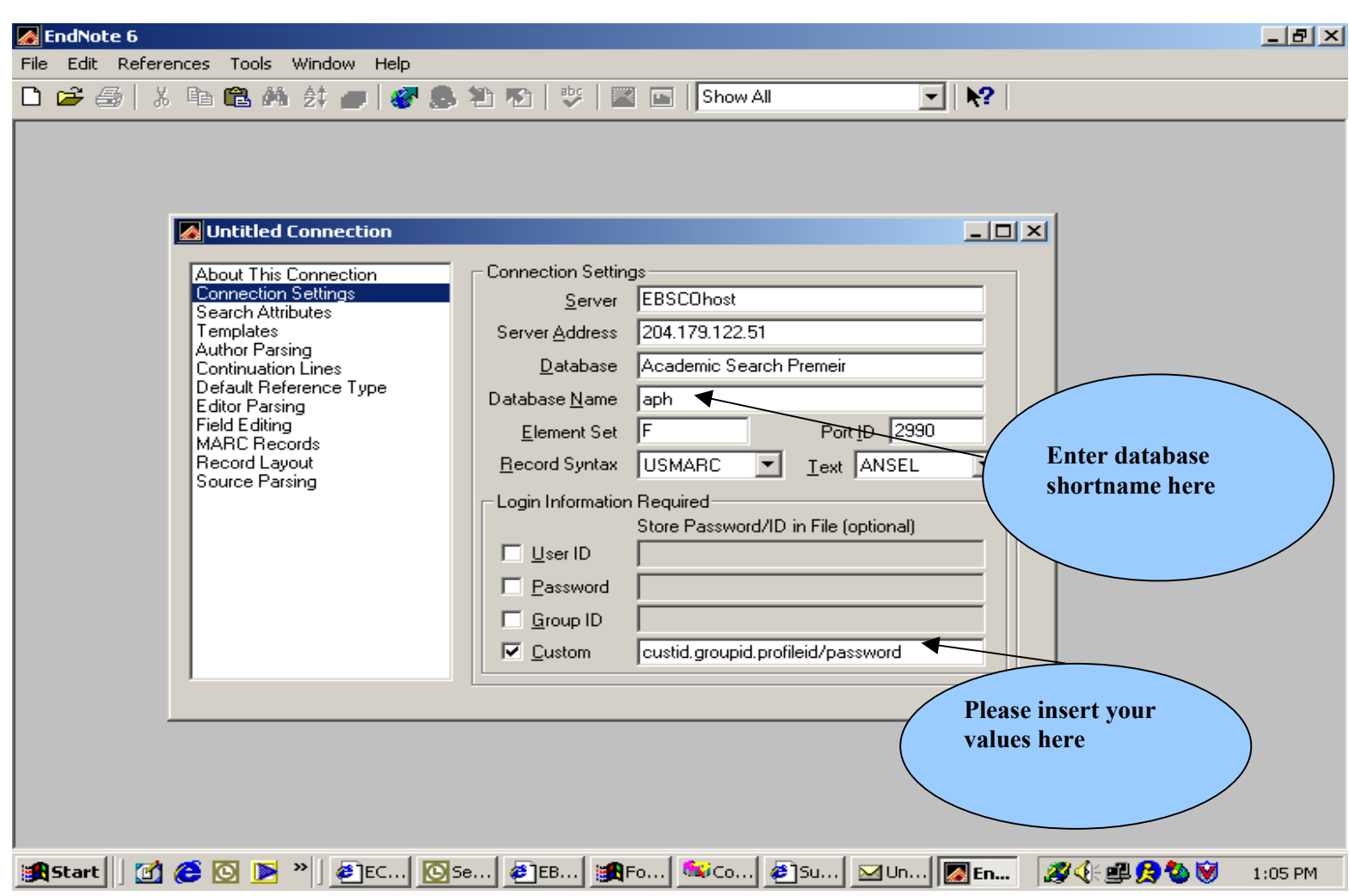

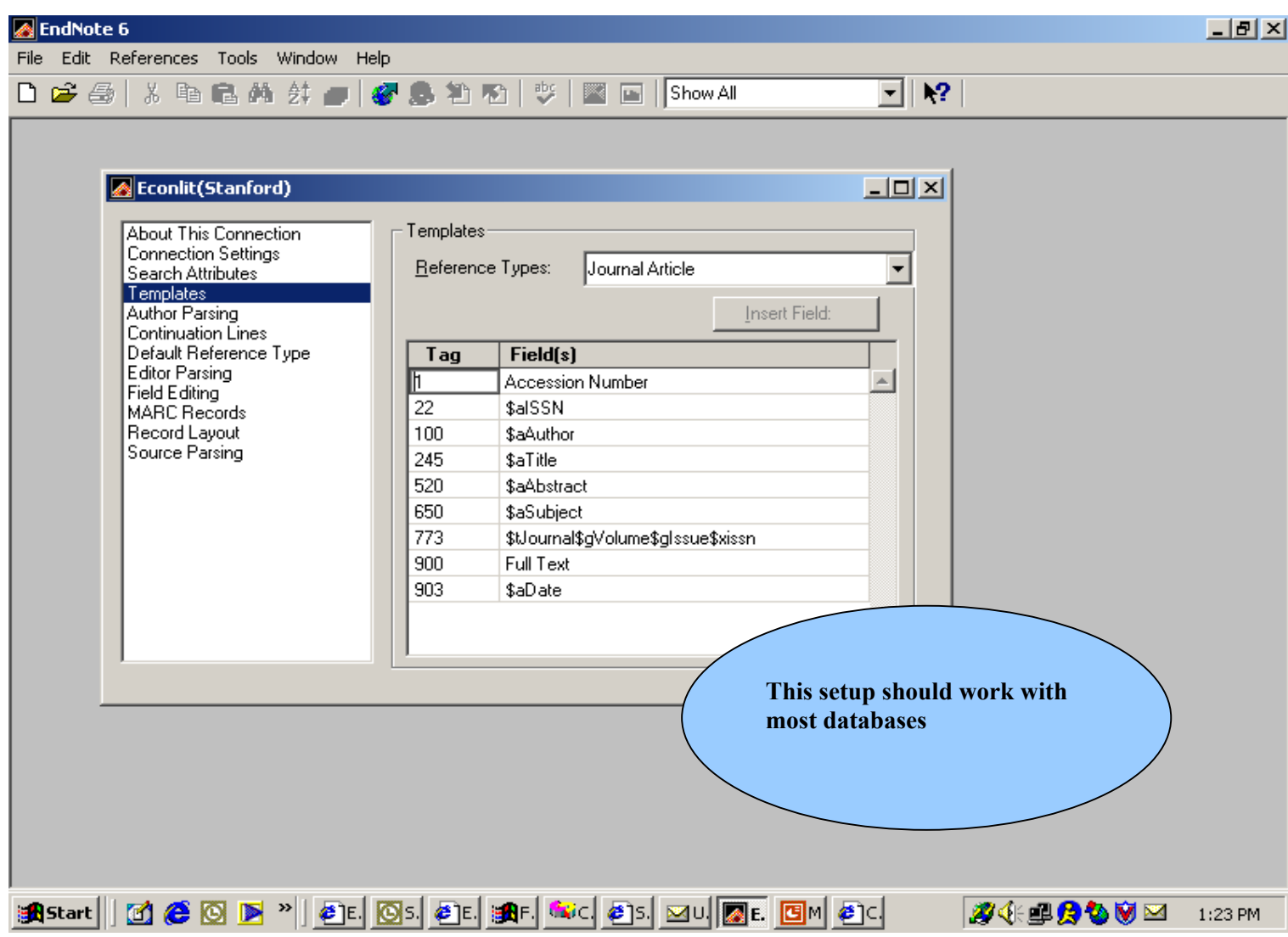

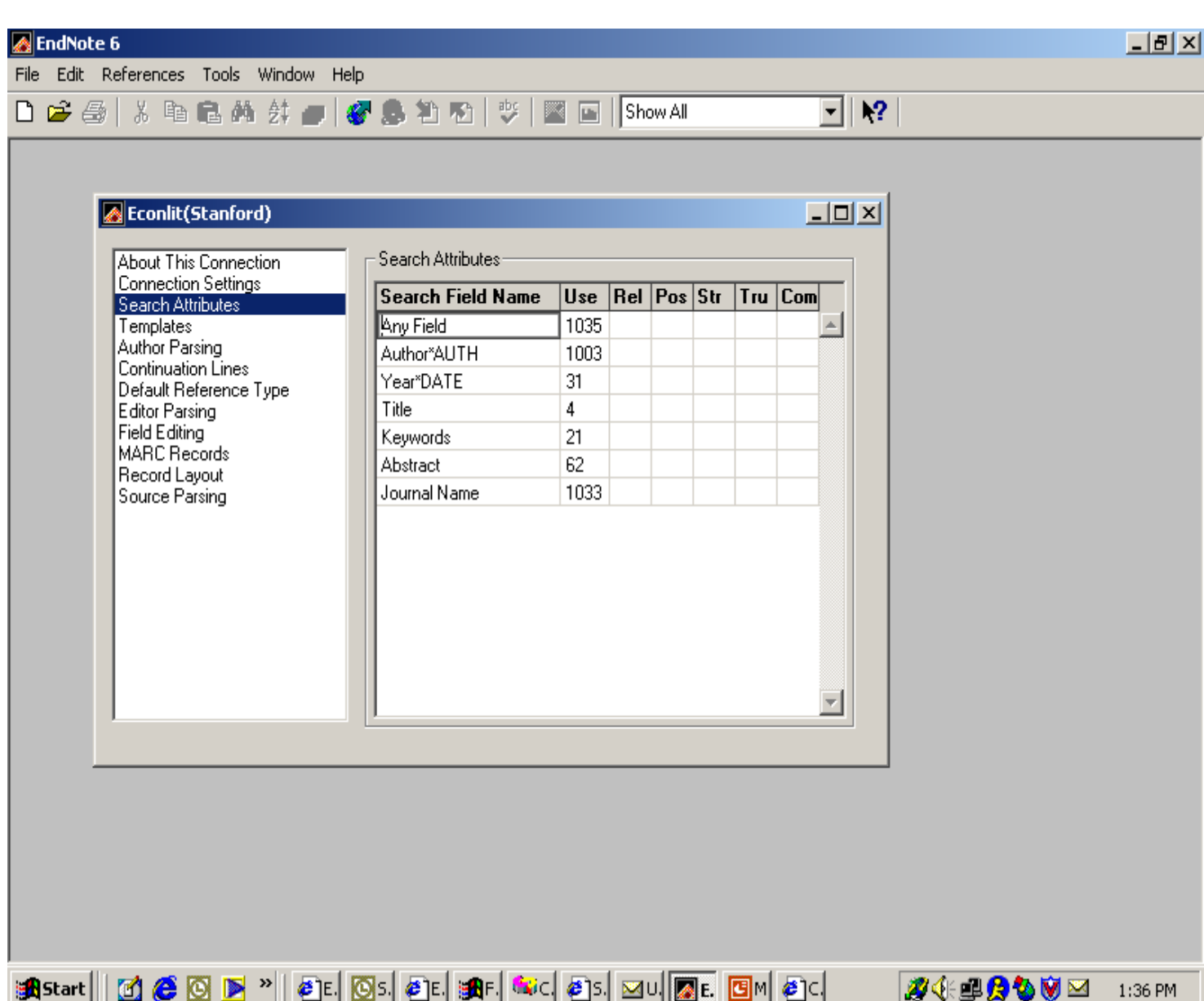